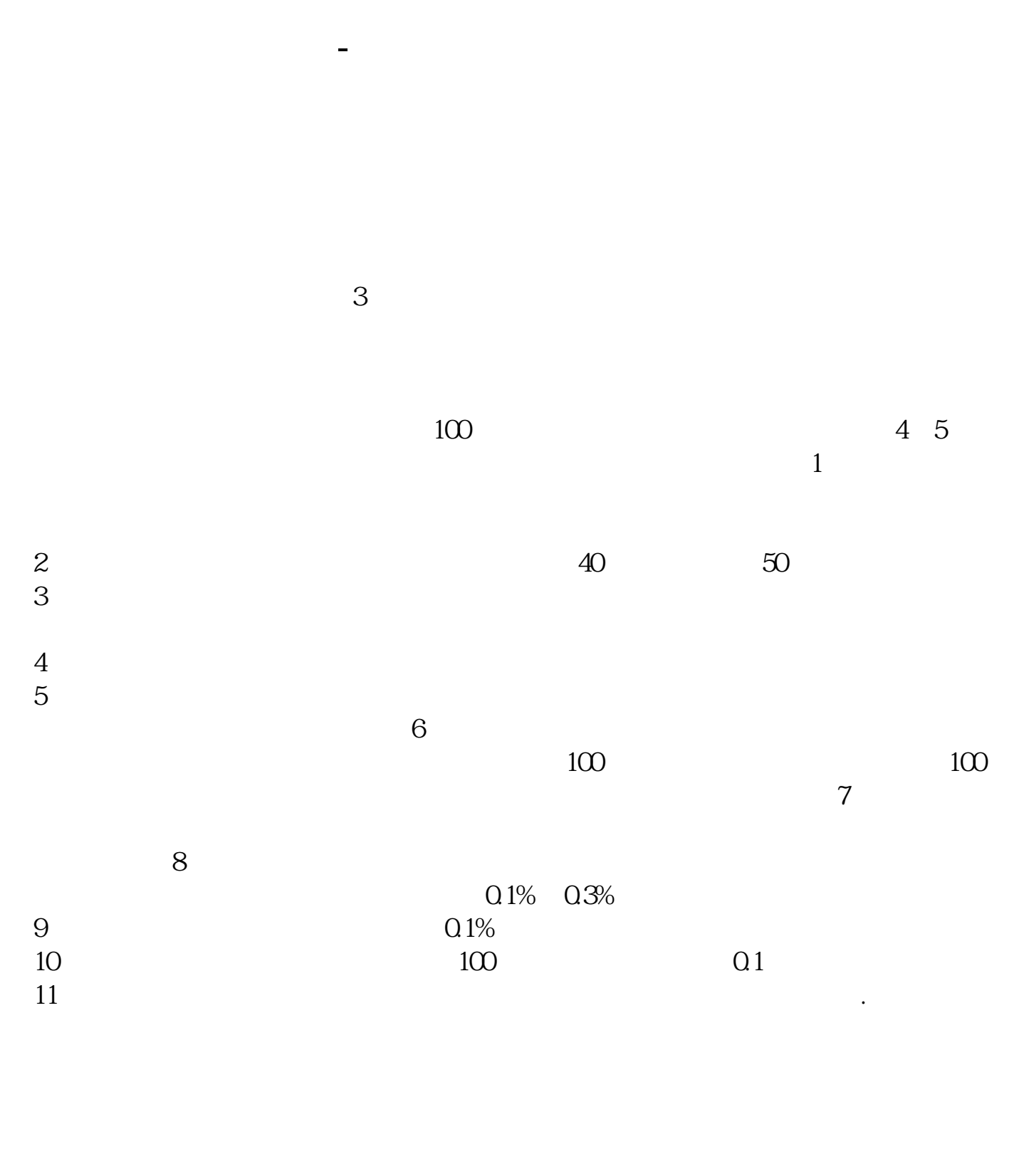

 $100$  500  $50$ 

 $+$ 非流通股+流通股=总股本。  $1000$   $1100$ 

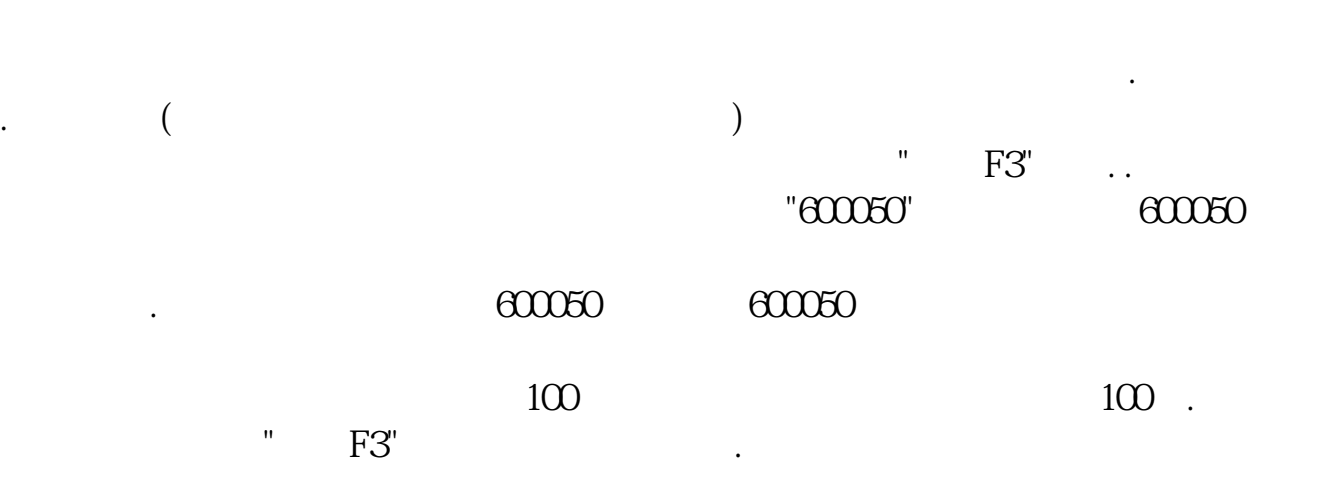

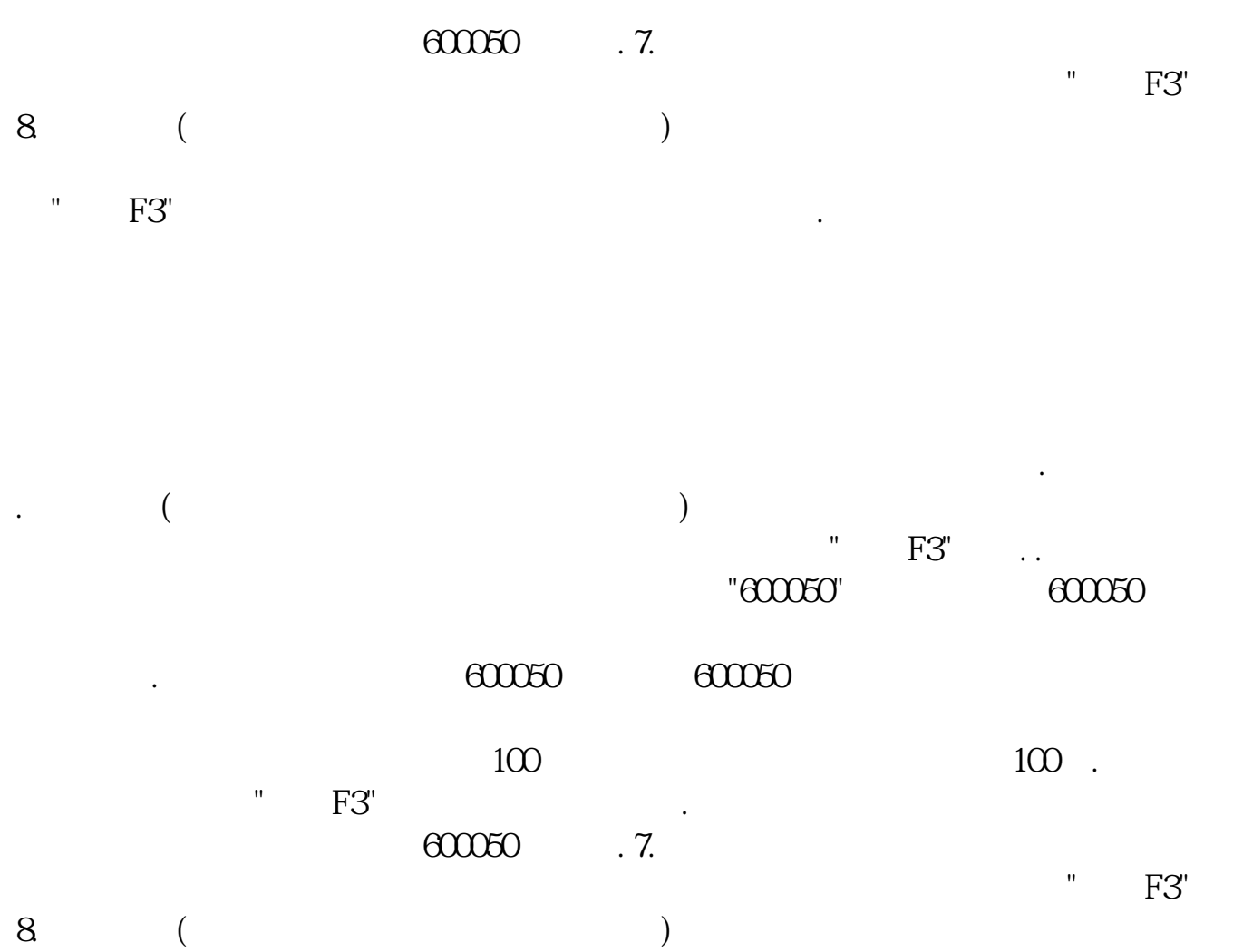

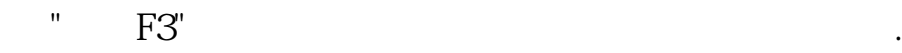

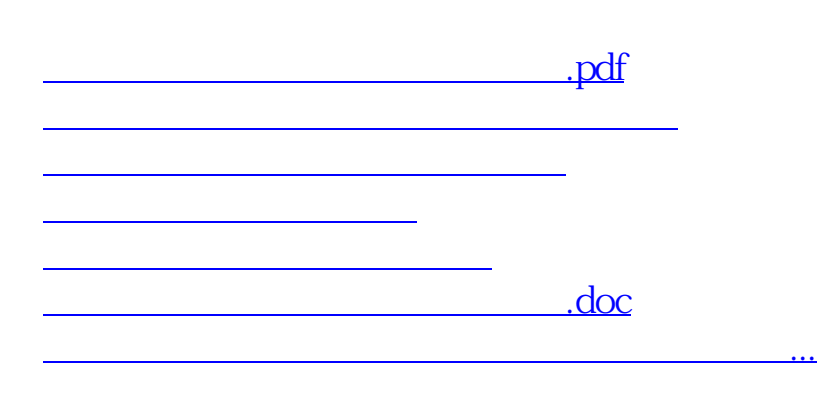

<u><https://www.gupiaozhishiba.com/read/14204038.html></u>